## **Ch3 HW3 (1425146)**

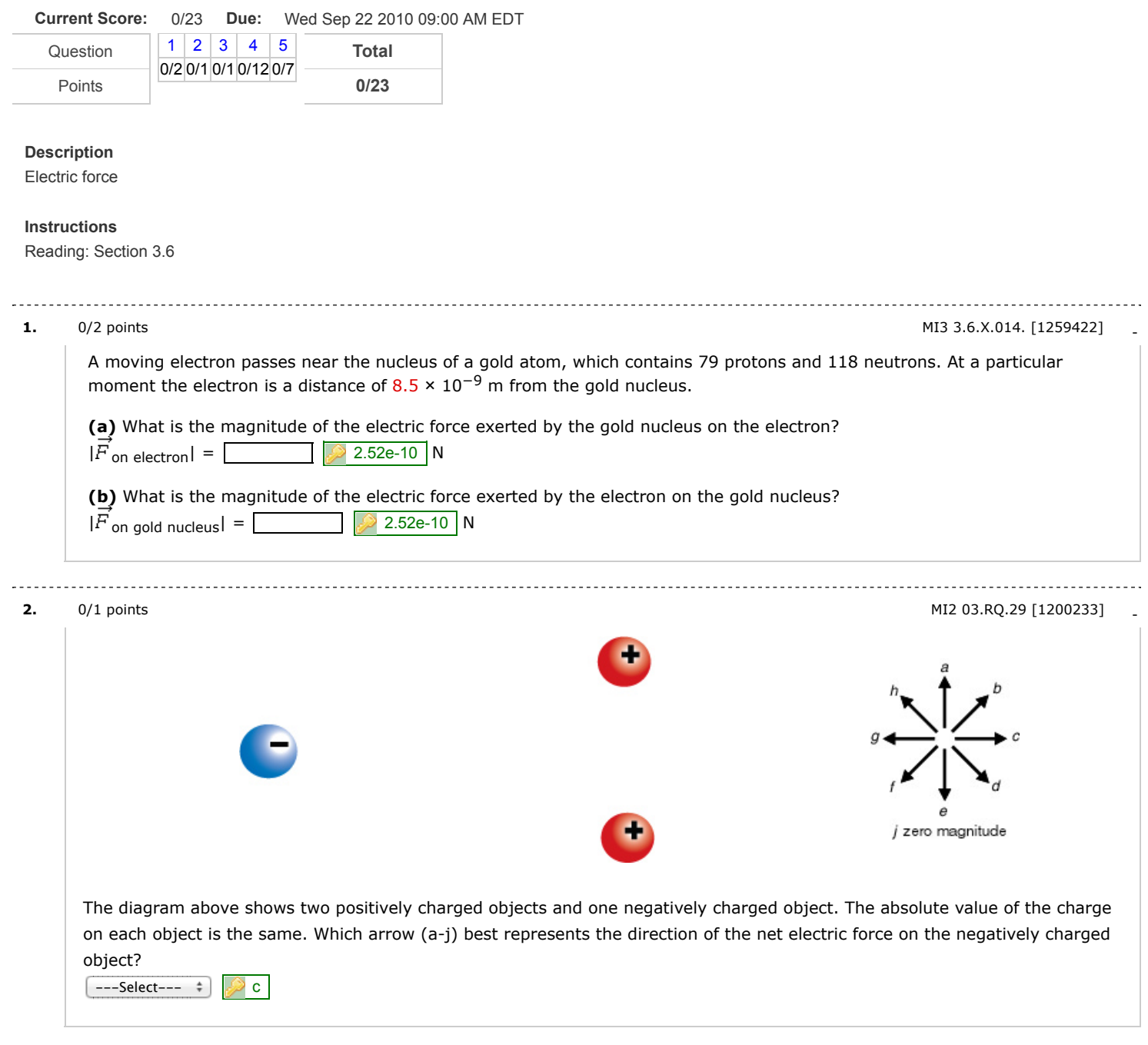

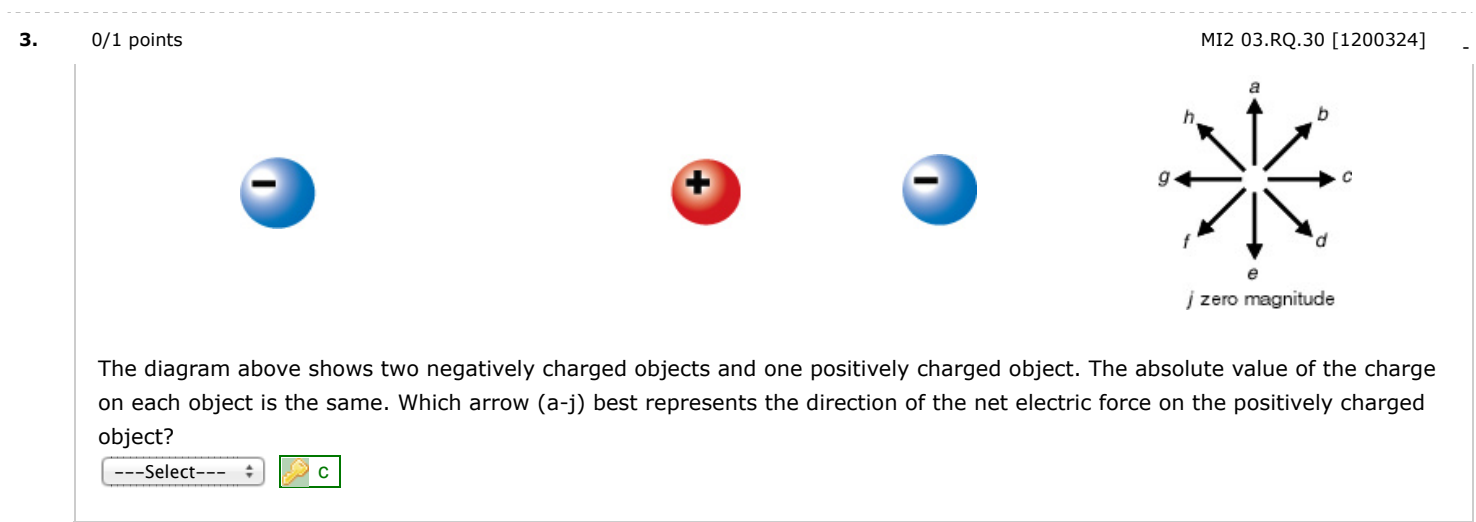

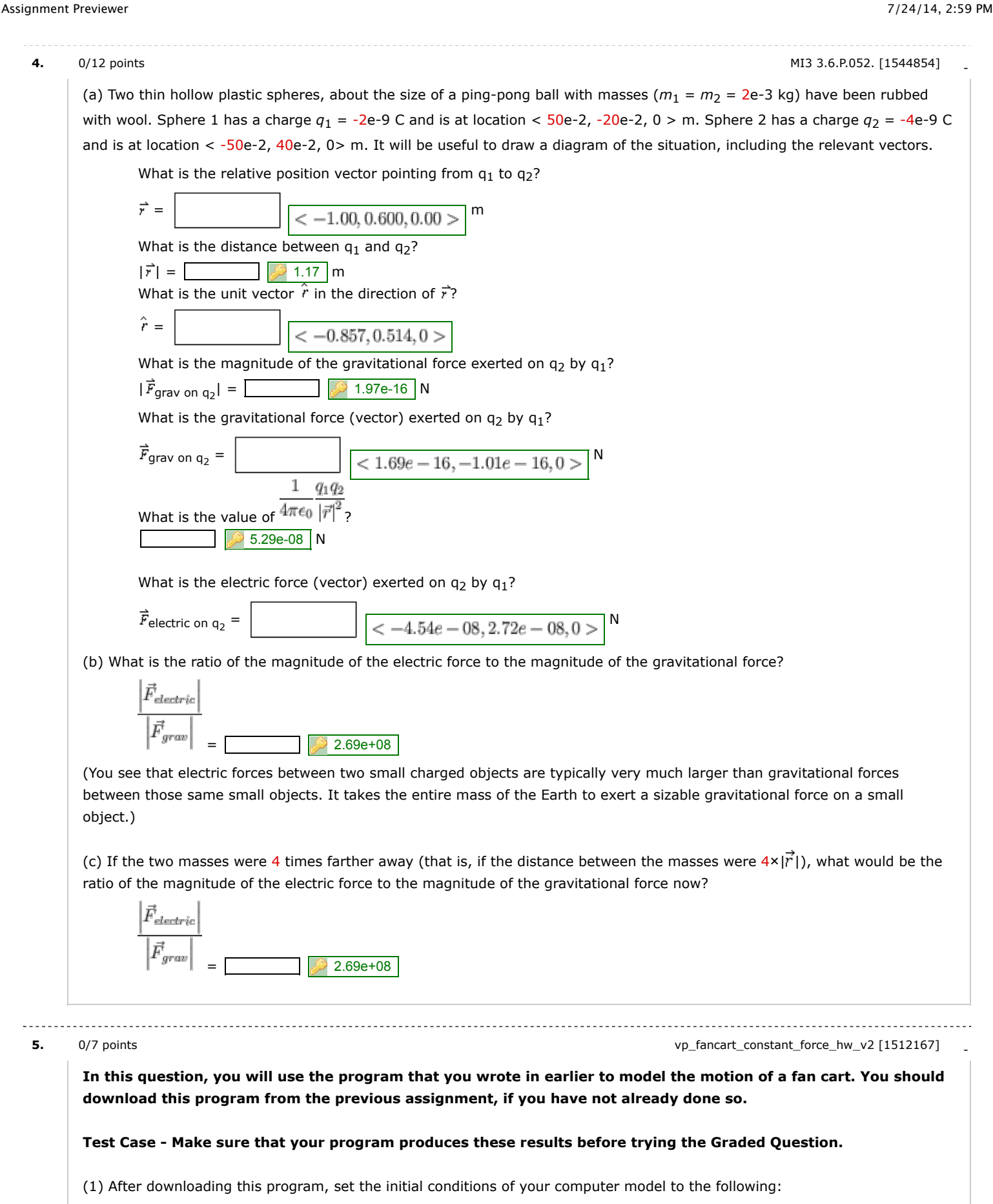

Mass of your fancart: 0.2908 kg Time step (deltat) for Test Case: 0.01 s Final integration time (t): 4.07 s Initial position of the fancart: <-0.044,0,0> m Initial velocity of the fancart: <-0.193,0.323,0> m/s Force of the fan:  $< -0.074,0,0>$  N

**Your code should print the final position and final velocity of your fancart. If you are unable to get your program to work for the Test Case, you should go to the help session or contact your instructor for help.**

**Final position** of the fancart:  $\langle -2.955, 1.318, 0 \rangle$  m **Final velocity** of the fancart:  $< -1.231,0.323,0>$  m/s

## **Graded Question - Make sure that your code works for the Test Case before solving this question**

(2) After downloading this program, set the initial conditions of your computer model to the following:

Mass of your fancart: 0.2719 kg Time step (deltat) for Test Case: 0.01 s Final integration time (t): 4.26 s Initial position of the fancart:  $< 0.011, 0.0$  m Initial velocity of the fancart: <-0.496,0.431,0> m/s Force of the fan:  $<-0.156,0,0>$  N

## **Your code should print the final position and final velocity of your fancart.**

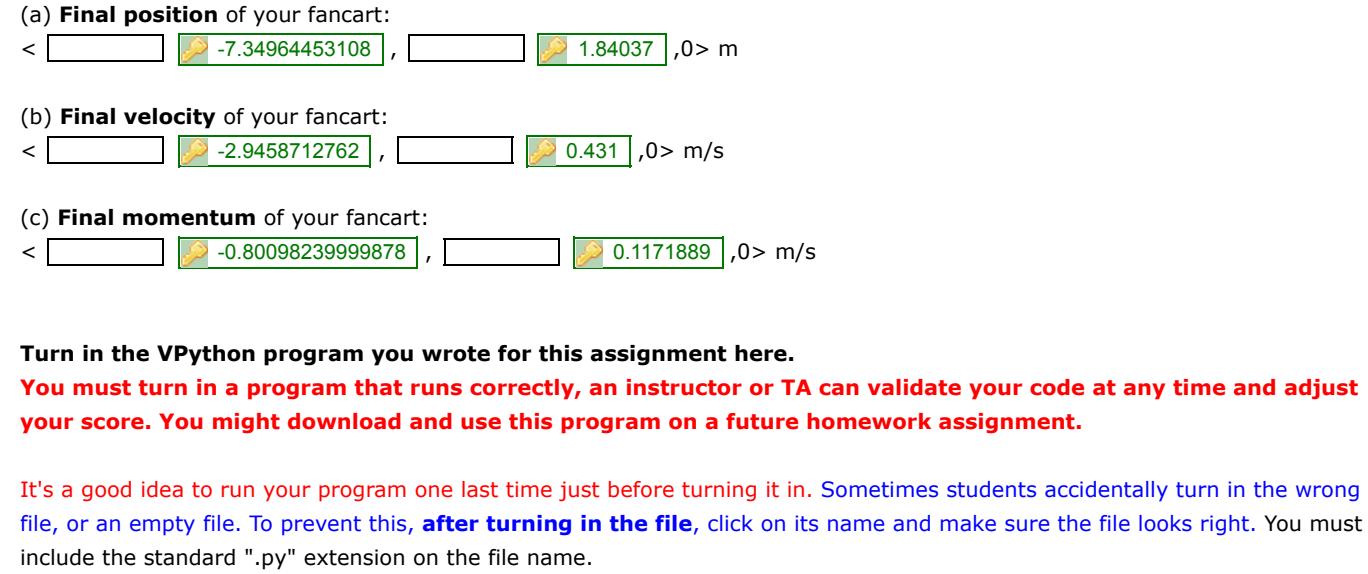

Choose File no file selected

Assignment Details